# **Formation inter-entreprise**

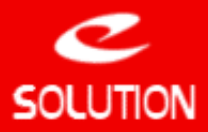

## **Formation Utilisateur ACT!**

## **Objectifs**

Maitriser les fonctionnalités standards et avancées de votre logiciel ACT!. Au terme de cette journée les utilisateurs sont opérationnels sur l'utilisation du logiciel. L'administration du logiciel fait l'objet d'une autre formation à part. Cette formation peut également être dispensée à l'administrateur de ACT!, afin que celui-ci dispense à son tour cette formation auprès des utilisateurs finaux.

#### **Durée du cours**

1 journée (7 heures)

## **Public concerné**

Utilisateurs finaux de ACT!

#### **Prérequis**

Bonne connaissance de la gestion de la relation client et des flux de l'entreprise. Bases de l'informatique.

## **Centre de Formation**

**N° de déclaration d'existance** : 11.78.81979.78 **APE** : 6202 A **SIRET** : 451 689 814 000 15

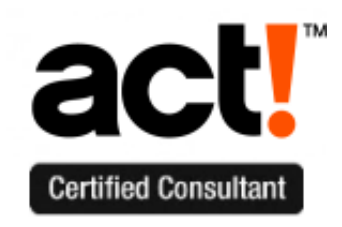

## **eSolution**

Immeuble 19 Les Nouveaux Horizons 78990 Elancourt France Tel : +33 (0) 1 30 16 09 05 Fax : +33 (0) 1 30 51 26 29 Web : **[act-france.com](http://act-france.com/)** Email : [infos@act-france.com](mailto:infos@act-france.com)

## **Plan du cours**

#### **Installation de ACT!**

• Comment travailler avec ACT! au quotidien de manière organisée • Présentation de l'environnement et des différentes fonctionnalités du logiciel

#### **La gestion des Contacts et des Sociétés**

- Présentation des différents champs de la fiche Contact et de la fiche Société
- 
- 
- 
- Utilisation des onglets de Contact et de Société<br>• Savoir ajouter/modifier/supprimer un contact/une société<br>• Gestion des droits d'accès et confidentialité des données<br>• Savoir gérer les doublons<br>• Savoir ajouter des piè

#### **La gestion des groupes**

- 
- Ajouter/modifier/supprimer des groupes et sous-groupes<br>• Savoir ajouter des contacts à des groupes, réorganiser ses groupes existants<br>• Concevoir des groupes statiques et des groupes dynamiques.

#### **La recherche d'informations**

- Savoir trier, sélectionner/réorganiser les colonnes dont on a besoin
- 
- Utilisation des recherches par champ pour trouver des contacts/sociétés<br>• Utilisation des recherches par mots clés pour trouver des contacts/sociétés<br>• Utilisation de requêtes avancées pour trouver des contacts/sociétés<br>
- 

#### **La gestion des notes et des historiques**

• Insertion de notes sur un Contact • Enregistrements d'historiques (appels reçus, appels passés, rendez-vous honorés, tâches effectuées, …)

## **La gestion des activités à réaliser et des agendas partagés**

- Affichage et impression des agendas / liste des tâches des utilisateurs Planification d'activités avec des Contacts (appels à faire, rendez-vous à réaliser, tâche à effectuer,
- …)<br>• Modifier l'organisation d'une activité en termes de date ou de personnes conviées
- 
- 
- 
- 
- 
- Modifier l'organisation d'une activité en termes de date ou de personnes conviées<br>• Gérer les invitations avec un envoi par email aux participants<br>• Gérer ses activités en conflit et ses alarmes<br>• Planification d'activit

#### **L'utilisation des rapports et des tableaux de bord**

- Savoir utiliser les rapports et tableaux de bord existants dans ACT! Présentation d'une partie des rapports avec leur utilisation (aperçu, filtrage, export …)
- La gestion des impressions

## **La messagerie ACT! avec Outlook / Lotus ou en mode SMTP**

- 
- Les principes de fonctionnement du couplage entre ACT! et la messagerie.<br>• Rédiger et envoyer des emails depuis ACT! en conservant un historique au niveau des Contacts<br>• Gestion des emails reçus pour les réintégrer égal
- 

## **Les modèles de courrier ACT! ou Word**

- Savoir utiliser des modèles de document ACT! ou Word contenant des champs de fusion.
- Savoir garder une trace dans l'historique des courriers envoyés Savoir réaliser un publipostage avec ACT!
- **La gestion des opportunités**
- 
- 
- Ouverture et utilisation des opportunités<br>• Présentation des étapes d'un cycle de vente<br>• Présentation de la gestion des produits et des prix<br>• La pondération des opportunités et la gestion des dates de prévision de clôt
- 
- prévisions de vente<br>• Savoir gérer ses opportunités de vente de la création à sa clôture (gagnée ou perdu)<br>• Savoir générer des rapports sur ses prévisions de vente et sur ses ventes gagnées.<br>• Editer les graphiques d'évo